### (35) ट्रेड-कम्प्यूटर तकनीक एवं मेन्टेनेन्स (डाटा इन्ट्री प्रासेस) (कक्षा-11)

#### उददेश्य–

आज के विज्ञान जगत में कम्प्यूटर का एक ऐसा स्थान है जो अद्वितीय है। चाहे कारखाना हो, शोध संस्थान हो, राजकीय अथवा निजी कार्य स्थान हो, कम्प्यूटर ने अपना स्थान सुनिश्चित कर लिया है। बैंकों में हिसाब–किताब, रेल आरक्षण—कार्य, परीक्षा कार्य आदि आज सामान्य बात हो गयी हैं अतः यह आवश्यक है कि हर शिक्षित नागरिक को कम्प्यूटर का ज्ञान हो। इस ट्रेड का मुख्य उद्देश्य कम्प्यूटर के बारे में जानकारी देना तथा कम्प्यूटर को बनाने व सुधारने के लिये अधिक संख्या में मानव संसाधन उपलब्ध कराना है।

#### स्वरोजगार के अवसर–

```
1-कम्प्यूटर मैकेनिक के रूप में
2-कम्प्यूटर आपरेटर के रूप में
3-कम्प्यूटर टेस्टर्स के रूप में
4-D.T.P. आपरेटर्स के रूप में
5—प्रिंटिंग मैकेनिक के रूप में
6—कम्प्यूटर सुधारक के रूप में
7–डाटा एन्ट्री के रूप में
8-स्व व्यवसाय।
```
#### पाठ्यक्रम-

इस ट्रेड में तीन–तीन घण्टे के पांच प्रश्न–पत्र और प्रयोगात्मक परीक्षा भी होगी। अंकों का विभाजन निम्नवत् रहेगा—

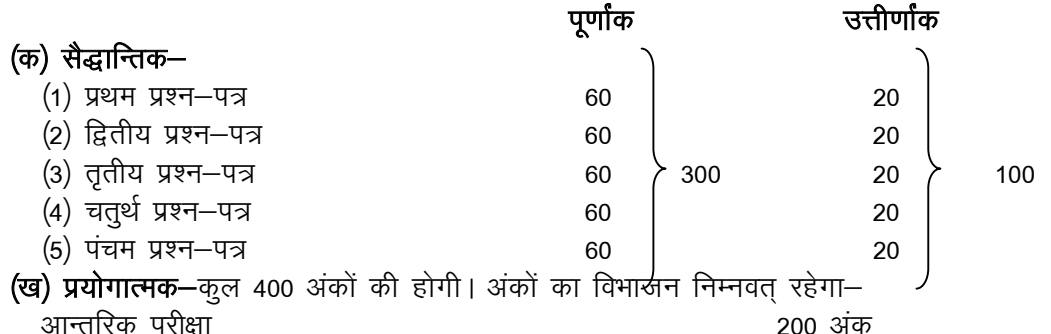

75–साफ्टवेयर

प्रयोग

75–हार्डवेयर प्रयोग

50—मौखिक (Viva)

**टीप**—1—परीक्षार्थियों को प्रत्येक लिखित प्रश्न—पत्र में न्यूनतम उत्तीर्णांक 20 तथा योग में 33 प्रतिशत अंक एवं प्रयोगात्मक परीक्षा में 50 प्रतिशत उत्तीर्णांक पाना आवश्यक है।

2-प्रयोगात्मक के आन्तरिक परीक्षा में सत्रीय मूल्यांकन तथा दो प्रोजेक्ट (एक साफ्टवेयर व एक हार्डवेयर) का होना अनिवार्य है। प्रोजेक्टस का मृल्यांकन आन्तरिक परीक्षण द्वारा होगा, परन्तु इन प्रोजेक्टस को वाह्य परीक्षक को भी दिखाया जायेगा।

#### प्रथम प्रश्न–पत्र कम्प्यूटर परिचय

#### 1-कम्प्यूटर फन्डामेन्टल्स (Computer Fundamentals)

.<br>कम्प्यूटर एक परिचय, कम्प्यूटर के विकास का इतिहास, कम्प्यूटर की पीढ़ियाँ, कम्प्यूटर के प्रकार, कम्प्यूटर का रेखाचित्र, कम्प्यूटर के प्रमुख कार्य, कम्प्यूटर की विशेषतायें, कम्प्यूटर साफ्टवेयर (सिस्टम एवं एप्लीकेशन)।

#### 2-अंक प्रणाली (Number System)

बाइनरी डेटा, बाइनरी अंक प्रणाली, दशमलव, आँक्टल, हैक्साडसिमल प्रणाली, बाइनरी एवं दशमलव में परस्पर सामान्य रूपान्तरण (फेक्शनल कन्वर्जन सहित)।

> द्वितीय प्रश्न-पत्र आपरेटिंग सिस्टम

#### पूर्णाक 60 40 अंक

20 अंक

#### 1&vkij sfV ax flLVe (Operating System) 26 vad

#### आपरेटिंग सिस्टम का परिचय, कार्य, प्रकार। विन्डोज आपरेटिंग सिस्टम का परिचय, लाइनेक्स आपरेटिंग सिस्टम का परिचय, विन्डोज एवं लाइनेक्स में अन्तर। 2–लाइनेक्स (Linux) विकास करने के बाद कर समय करने के बाद कर समय कर समय कर समय कर समय कर समय कर समय कर समय कर सम

लाइनेक्स का इतिहास, विशेषतायें, प्रारम्भ एवं समाप्त के कमांड, GUI इन्टरफेस, माउस का प्रयोग लाइनेक्स में ।

### 3 - कम्प्यूटर वायरस (Computer Virus) विकास करता है। अब के साथ प्रकाश कर कर कर कर कर बाद कर बात कर बात अंक

परिचय, वायरस क्या है ? वैक्सीन क्या है ? विशेषतायें, देखभाल व बचाव।

# तृतीय प्रश्न-पत्र

## कम्प्यूटर हार्डवेयर ं करता था। अन्यत्र करता था करता था। अन्यत्र करता था करता था। अन्यत्र करता था करता था करता था करता था करता था।  $\bar{q}$

#### 1&enj ck sM Z (Mother Board) 20 vad

### मदर बोर्ड के विभिन्न डिजाइन, बसेज (Buses) व इनके प्रकार, बोर्ड स्थित कम्पोनेन्ट, बोर्ड के प्रकार, AT मिनी AT और ATX विभिन्न प्रकार के सॉकेट (Sockets) का परिचय, एक्सपेन्शन बसेज (Expansion Buses) (ISA, EISA, PCI, PCMCIA) एक्सटेन्शन बोर्ड और विभिन्न प्रकार के I/O पौटर्स (Serial Parallel, ps/2, USB etc.)।

#### 2&izkl sllZ (Processors) 14 v ad

.सी0पी0यू0, माइक्रो प्रोसेसर्स–16, 32 और 64 विट्स, सरल आर्किटेक्चर, सी0पी0यू0 संचालन, सी0पी0यू0 को लगाना, निकालना, पावर आवश्यकता एवं प्रकार होटसिक, आवृत्ति और अपग्रेडेशन।

#### 3&eseksjh (Memory) 16 v ad

### विभिन्न प्रकार की स्मृतियों का परिचय, प्राइमरी और सेकेण्डरी FPM की संकल्पना, EDO, SDRAM, SIMM, DIMM विभिन्न प्रकार के RAM का बोर्ड पर इन्स्टालेशन, स्टेटिक मेमोरी का परिचय यथा ROM, PROM, EPROM आन्तरिक व वाह्य मेमोरी हेरारकी।

## 4&ck;k sl (Bios) 10 v ad

पावर-आन सेल्फटेस्ट, एरर कोडस, बीप कोडस, बायोस एक्सटेंशन, क्षमता एवं विकास, BIU पहचान, सिस्टम कान्फिगरेशन और CMO सेटअप।

## चतुर्थ प्रश्न-पत्र डीoटीoपीo एवं ईoडीoपीo

ं करने के बाद करने के बाद करने के बाद करने के बाद करने करने के बाद करने करने के प्रदर्शन  $60$ 

### 1&M sLd Vki ifCyf'k ax 20 vad

डी0टी0पी0 एक परिचय, डी0टी0पी0 के उपयोग और प्रिंटिंग डाक्यूमेन्ट बनाना, फान्ट्स, फेम्स, पेज ले-आउट WYSIWYG आदि का प्रयोग, वर्ड प्रोसेसिंग एवं डी0टी0पी0 की तुलना, मार्जिन बनाना, हेडर, फुटर, स्टाइलिंग द्वारा डाक्यूमेन्ट का सुन्दरीकरण।

## 2—एम0 एस0 वर्ड<br>2—एम0 एस0 वर्ड

एम0 एस0 वर्ड का प्रारम्भ, डाक्यूमेन्ट की संरचना, सेव करना, फाइल को खोलना, संपादन, फारमेटिंग, हेडर व फुटर का लगाना, पृष्ठों का संख्याक्रम, टेबिल बनाना, प्रूफिंग करना एवं डाक्यूमेन्ट का प्रिन्ट स्वरूप तैयार करना, मेल-मर्ज की कार्य विधि एवं लाभ।

### 3&Mh0Vh0ih0 esa i st esdj 20 v ad

पेज मेकर का परिचय, इसका मीनू, स्टाइल, शीट बनाना, कन्टेन्ट्स तैयार करना, इसकी तालिका बनाना इन्डक्सिंग करना एवं प्रिंटिंग के विभिन्न कमान्ड्स का उपयोग।

#### पंचम प्रश्न-पत्र

कम्प्यूटर मेन्टेनेन्स एण्ड नेटवर्किंग

# i w.kkZd 60

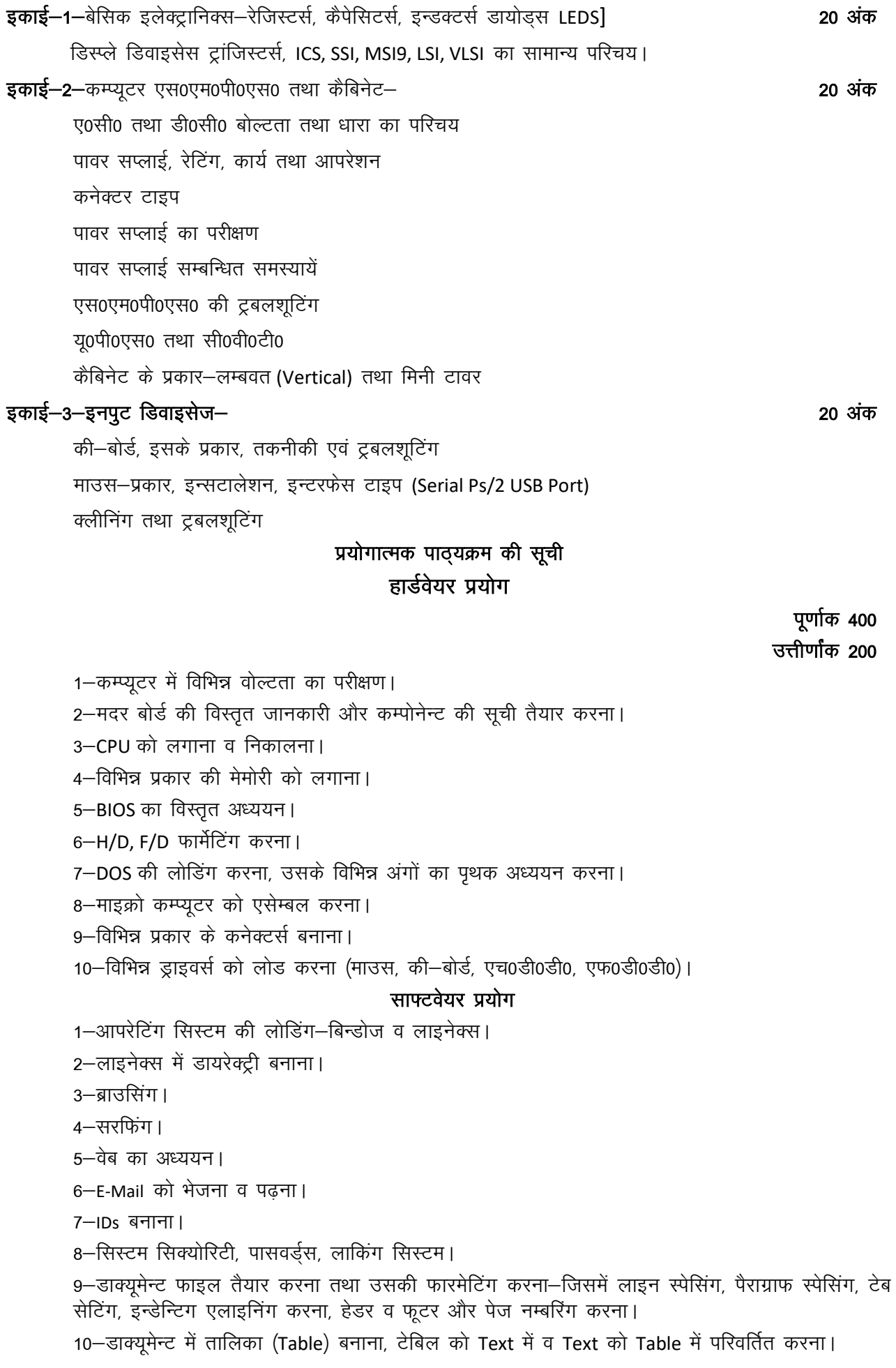

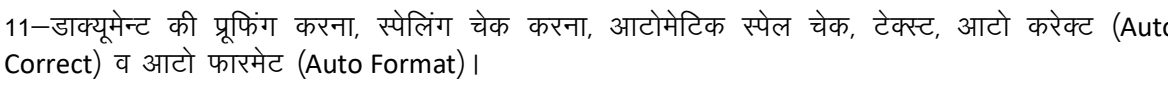

12—वर्ड में मेलमर्ज (Mail Merge) करना, उनकी प्रिन्ट निकालना, इन्वेलप व मेलिंग लेबल्स (Mailing Lable) बनाना ।

13–Page Maker में स्टाईल शीट बनाना व उसकी फारमेटिंग करना।

## प्रोजेक्ट की सूची साफ्टवेयर प्रोजेक्ट

हार्डवेयर प्रोजेक्ट

संख्या

 $\sqrt{3}$ 

 $\mathbf{3}$ 

3

3

3

5

3

अनुमानित मूल्य

4 **ড0** 

60,000.00

8,000.00

1,200.00

1,000.00

9,000.00

600.00

1–कम्प्यूटर जनरेशन।

8-ईंटरनेट के प्रयोग।

11-पोस्टर बनाना।

2-लाजिक गेट्स और उनका प्रयोग।

3-DOS & Windows का तुलनात्मक अध्ययन।

4 Windows व लाइनेक्स का तुलनात्मक अध्ययन।

7-विभिन्न टोपोलॉजी का तुलनात्मक लाभ।

9-प्रिन्टिंग के लिए डाक्यूमेन्ट्स तैयार करना।

12-मेल-मर्ज और उसका प्रयोग। 13-वर्ड व पेजमेकर की तुलना।

1-ROM BIOS का विस्तृत अध्ययन।

3-हार्ड डिस्क की कार्यविधि एवं इसके लाभ। 4–ड्राइवर्स विभिन्न प्रकार व आवश्यकता ।

5-विभिन्न प्रकार की पावर सप्लाई का अध्ययन।

7-एस0एम0पी0एस0 की बनावट एवं गुणवत्ता।

10-की-बोर्ड टेक्नोलॉजी के प्रकार व भिन्नता।

2–फ्लापी व ब्रे की तुलना।

6-माइक्रो-इन्टिगरेशन।

8-UPSऔर उसके लाभ। 9-ब्टज् व इसका लाभ।

उपकरणों की सूची एवं मूल्य निर्धारण

पी0 सी0

यू0 पी0 एस0

लॉजिक टेस्टर

मल्टीमीटर

क्र0

सं0  $\mathbf{1}$ 

 $\mathbf{1}$ 

 $\overline{2}$ 

 $\overline{3}$ 

 $\overline{4}$ 

5

6

11–कम्प्यूटर के कनेक्टिंग पार्ट्स।

उपकरण

 $\overline{2}$ 

डिजीटल मल्टीमीटर

एक्सपेरीमेन्टल माडयूल्स

(क) रेजिस्टर (Resistor)

6—लो—लेवल व हाई—लेवल भाषा का अध्ययन व उपयोग।

10–लेटर टाइपिंग एवं कम्प्यूटर कम्पोजिंग के तुलनात्मक लाभ।

5-विभिन्न प्रकार के वायरस व निदान।

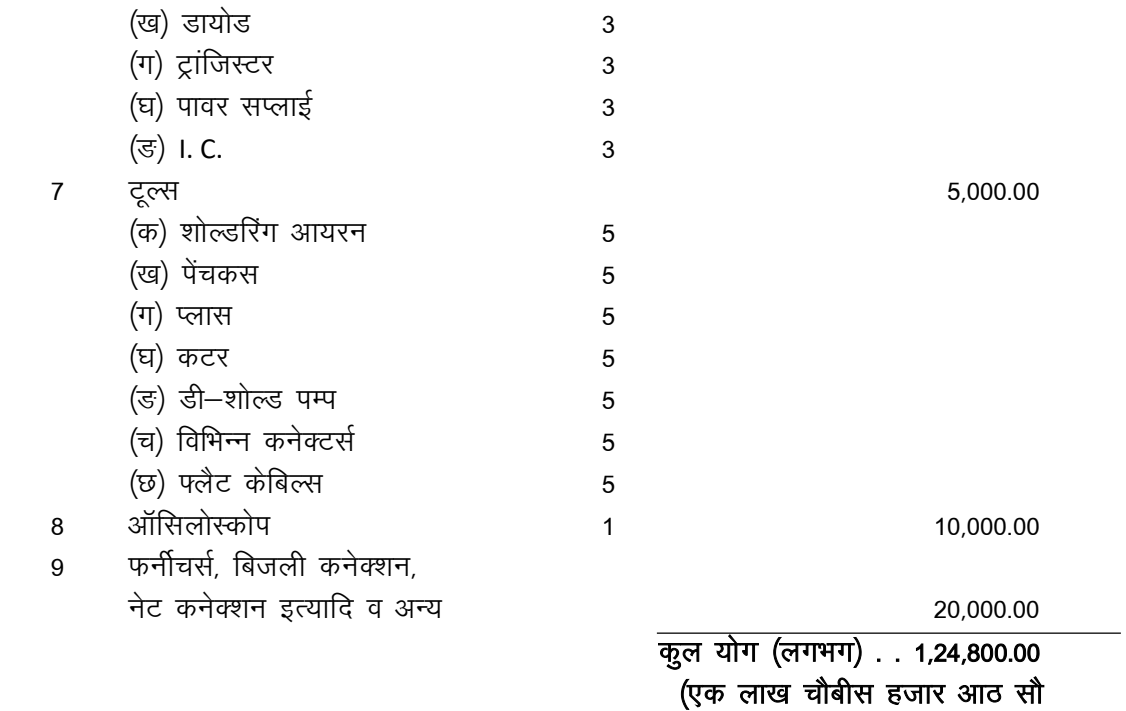

मात्र)